S84

# **Partition,Re-partition, How Do I Handle All These Partitions** Rick Long Senior IT Specialist Silicon Valley Laboratory (Australian Branch) ricklong@au1.ibm.com .... **IMS Technical Conference**

Miami Beach, FL October 22-25, 2001

## **Introduction**

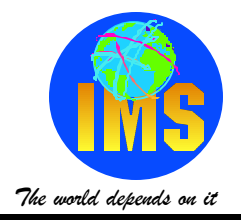

### **Example Rick Long**

- **IMS Development BI tools (remotely)**
	- **IMS Data Propagator**
	- **IMS Data Refresher**

#### **ITSO**

- **Redbooks**
- **IMS Specialist**
- **IBM and life before IBM**
	- **IMS Systems Programmer**
	- **Database Adminstrator**
	- **Application Programmer**

### **ricklong@au1.ibm.com**

**I watch the IMS-L@lists.missouri.edu forum**

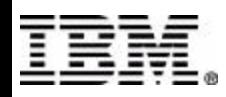

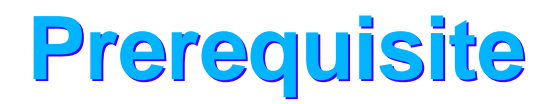

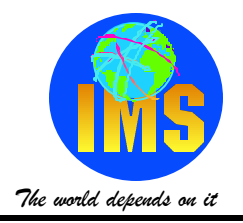

#### **B13 - Introduction to HALDB**

#### **Basic understanding of HALDB structures**

#### **Other HALDB presentations**

- **S45 Migration to HALDB**
- **S48 Fallback from HALDB**
- **S64 HALDB Migration Utilities with the Latest ESS Numbers**

#### **Recommended reading**

- **REDBOOK SG24-5751** 
	- **Available at WWW.REDBOOKS.IBM.COM**

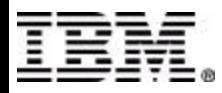

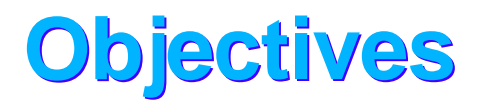

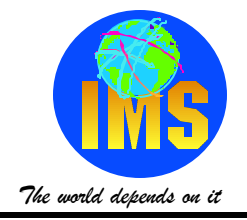

- **Present the Issues relating to HALDB partitioning**
- **Present some operational issues relating to HALDB**
- **Talk about any issues you might have with HALDB (can be continued during the conference)**
- **Can be continued on the ims-l@lists.missouri.edu forum**

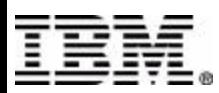

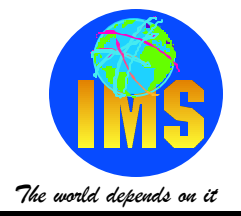

#### **Determine number of partitions required**

- **Size of data sets (4GB limit)**
- **Partition independence**

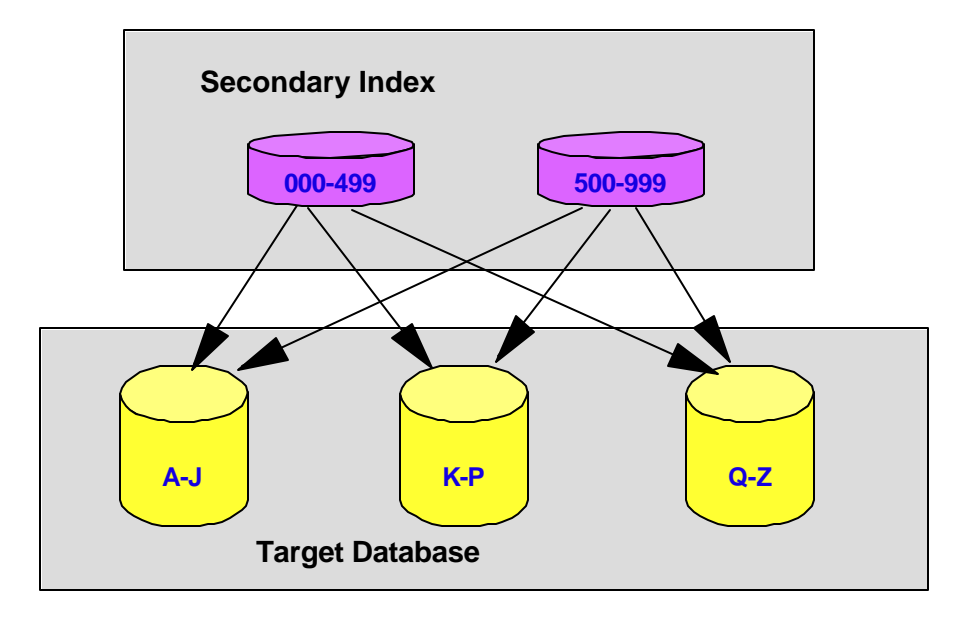

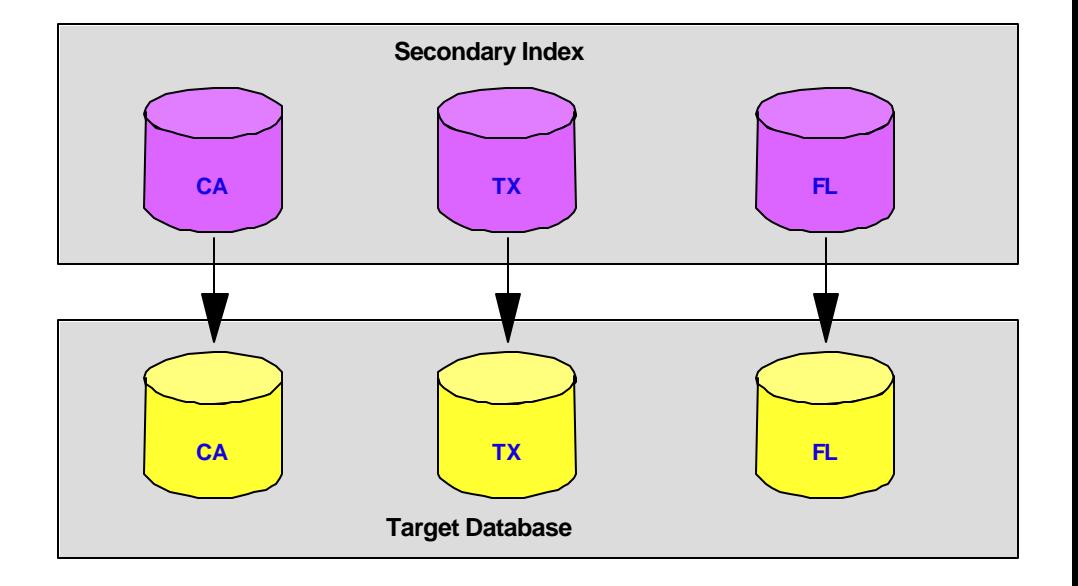

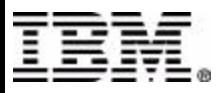

# **Partitioning Considerations**

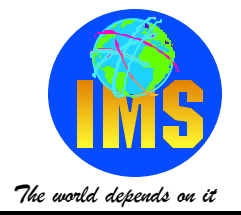

### **Determine type of partitioning**

- **Key range**
- **Partition selection exit**
- **PHDAM**
	- **partition selection done before randomizing**
	- **partitions with less data could have smaller RAA**
- **PHIDAM**
	- **Roots segments still in sequence unless**
		- **partition selection exit is used**
		- **partition selection not on root key value as highest part of the selection process**

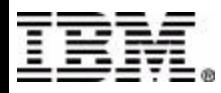

## **Partitioning Considerations**

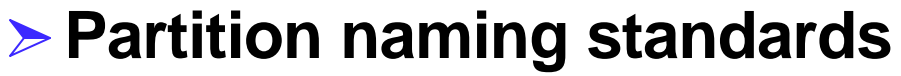

- **Meaningful name for partitions?**
- **Re-partitioning later** 
	- **Growth of data sets**
	- **New data**
	- **Automatic generation of partitions**
- **Lots of partitions?**
	- **Consider using automatic names**

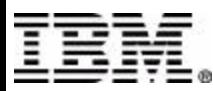

*The world depends on it*

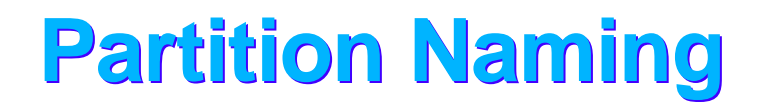

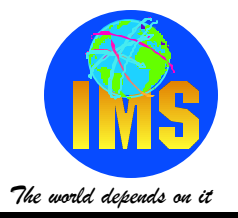

**DD partitionnameletter (<=7) DSN prefix.letterPartitionid (<=37) PR.IMSB.dbdname**.**A00001**

#### **Unique Names within the RECON**

- **Partition name must be unique**
- **Partition ID also used in DSN**
- **Partition IDs increase in value**
- **Partition IDs have nothing to do with sequence of processing partitions**

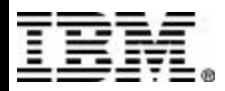

# **Naming Standard Example**

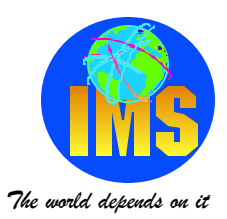

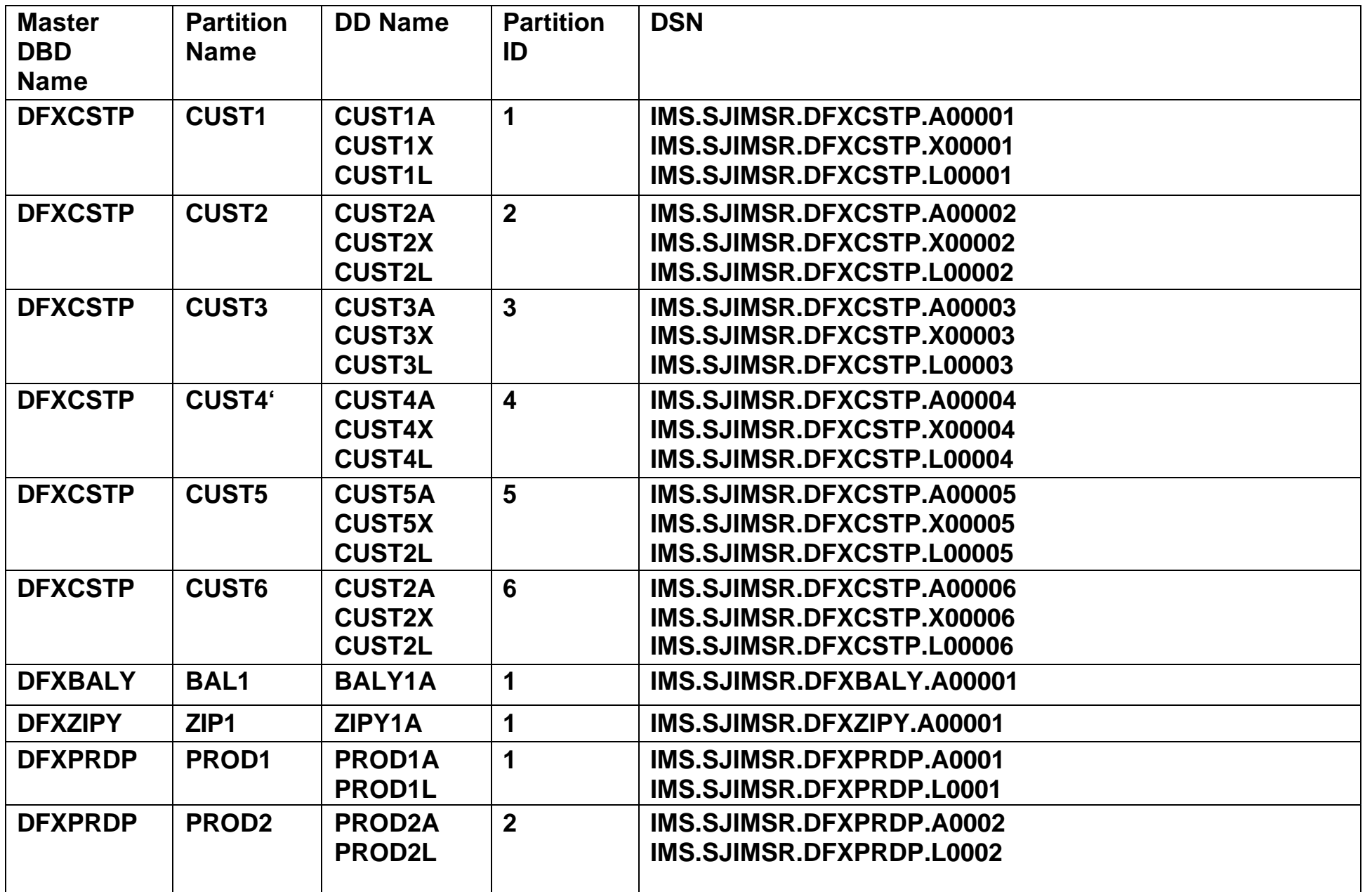

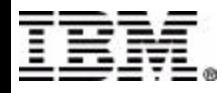

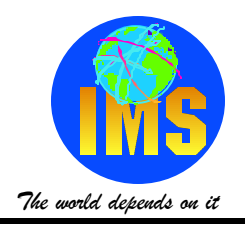

#### **Automatic Generation of partitions**

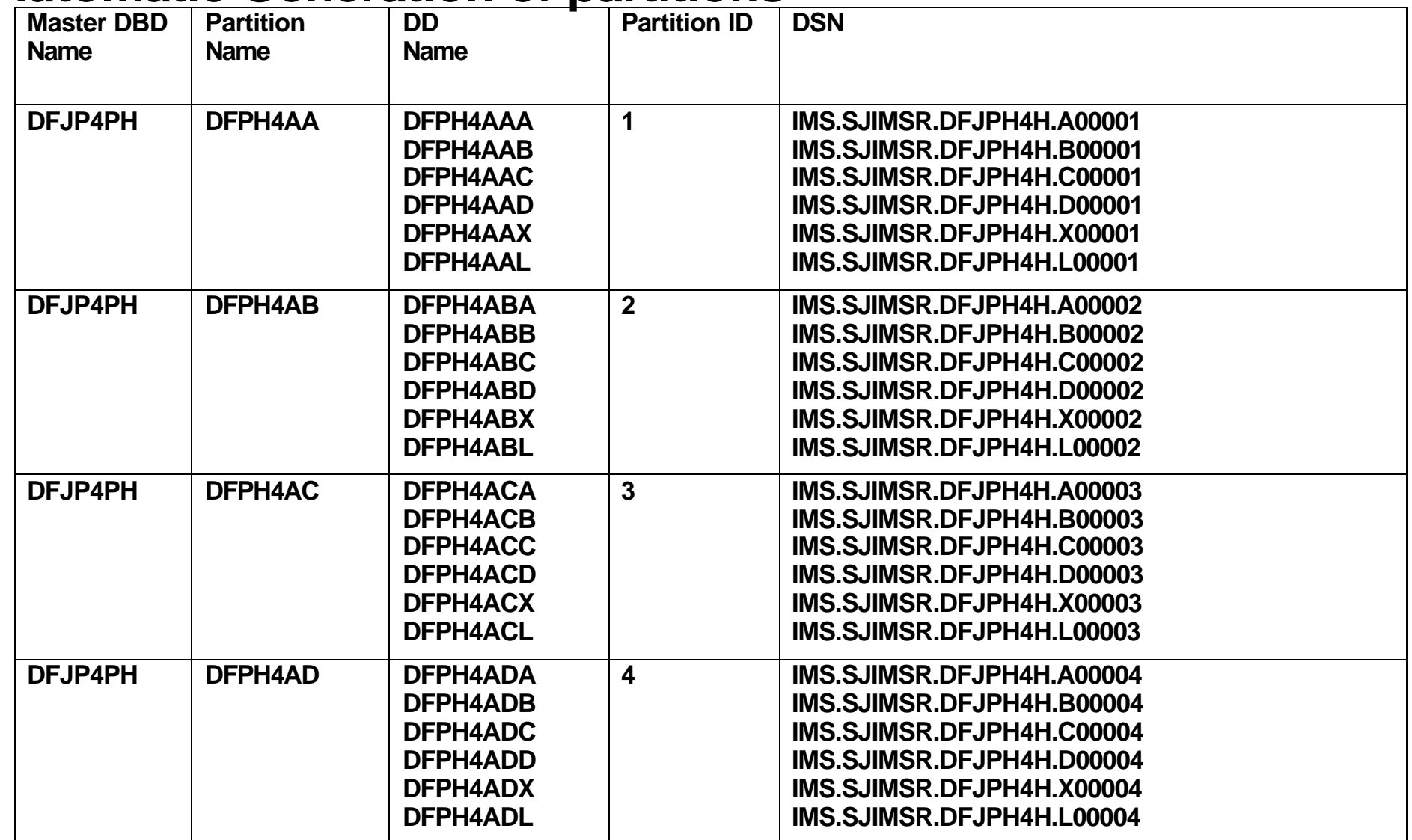

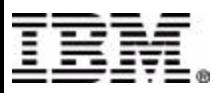

## **Generating Delete/Defines**

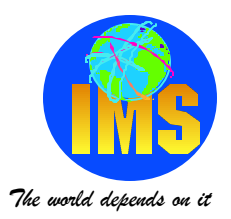

```
GENJCL.USER GROUP(HALDBS) MEMBER(DBDDDEF) LIST JOB(JOBCARD) - 
ONEJOB DEFAULTS(DBGGDFLT) 
USERKEYS((%UPRIM,"500"),(%USEC,"100"),(%UCISZ,'4096"))
GENJCL.USER GROUP(HALDBSX) MEMBER(DBDDDEFL) LIST JOB(JOBCARD) - 
ONEJOB DEFAULTS(DBGGDFLT) USERKEYS((%UPRIM,"500"),(%USEC,"100"))
                                                      DBDDDEFL (ILDS)
                                                      %DELETE (%STPNO NE '00000') 
                                                      //S%STPNO EXEC PGM=IDCAMS 
                                                      //SYSPRINT DD SYSOUT=* 
                                                      //SYSIN DD * 
                                                      %ENDDEL
                                                      %SELECT DBDS((%DBNAME,%DDNAME)) 
                                                       DELETE %DBDSN 
                                                       SET MAXCC = 0 DEFINE CLUSTER (NAME(%DBDSN) - 
                                                           VOLUMES (* * *) - 
                                                           CYLINDERS (%UPRIM %USEC)- 
                                                           RECORDSIZE (50 50) - 
                                                           FREESPACE (10 10) - 
                                                           REUSE SHR(3 3) - 
                                                           CISZ(1024) - 
                                                           SPEED - 
                                                           KEYS (9 0)) - 
                                                        INDEX(NAME(%DBDSN.INDEX)) - 
                                                       DATA (NAME(%DBDSN.DATA)) 
 DBDDDEF (ESDS)
 %DELETE (%STPNO NE '00000') 
 //S%STPNO EXEC PGM=IDCAMS 
 //SYSPRINT DD SYSOUT=* 
 //SYSIN DD * 
 %ENDDEL
 %SELECT DBDS((%DBNAME,%DDNAME)) 
    DELETE %DBDSN
    SET MAXCC = 0 
    DEFINE CLUSTER (NAME(%DBDSN) - 
         VOLUMES (* * * )-
         CYL(%UPRIM %USEC) - 
         REUSE SHR(3 3)- 
         CISZ(%UCISZ) -
         SPEED - 
         NONINDEXED - 
         RECORDSIZE (4089 4089)) - 
     DATA(NAME(%DBDDN.DATA)) 
 %ENDSEL
```
**%ENDSEL** 

Database Partitions Row 1 to 3 of 3

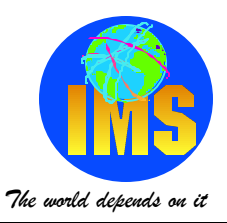

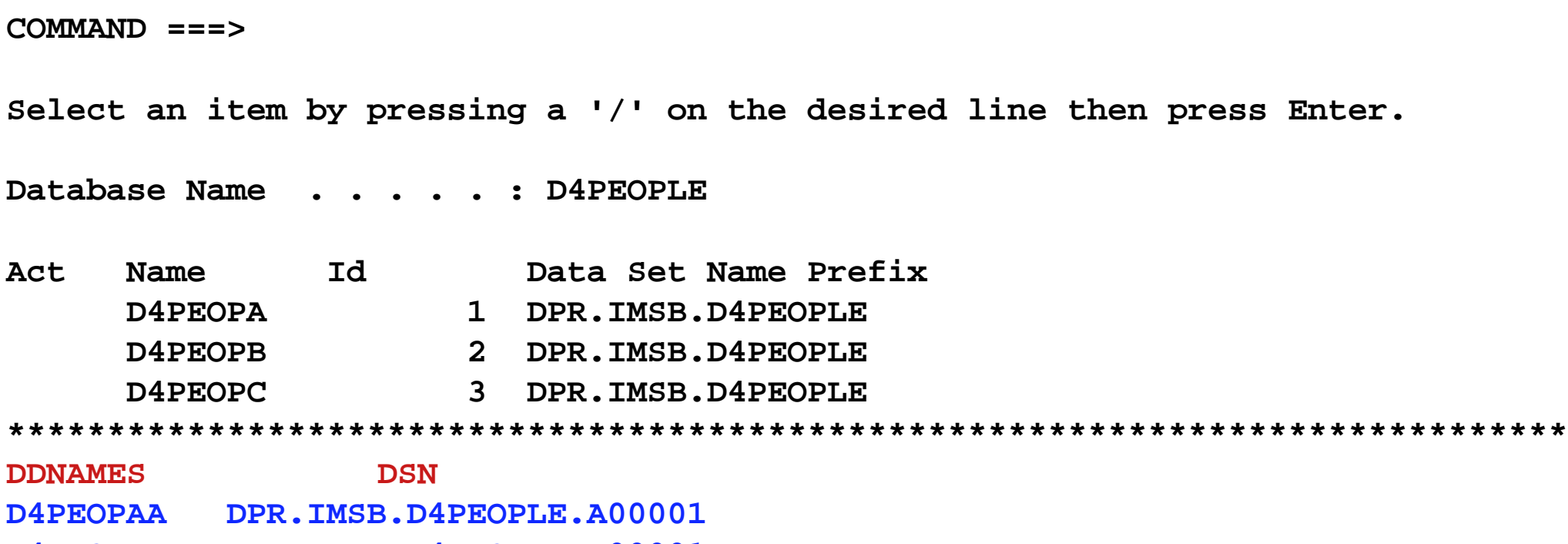

- **D4PEOPAL DPR.IMSB.D4PEOPLE.L00001**
- **D4PEOPBA DPR.IMSB.D4PEOPLE.A00002**
- **D4PEOPBL DPR.IMSB.D4PEOPLE.L00002**
- **D4PEOPCA DPR.IMSB.D4PEOPLE.AO0003**
- **D4PEOPCL DPR.IMSB.D4PEOPLE.L00003**

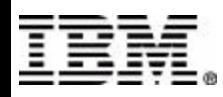

#### **partition name sequence**

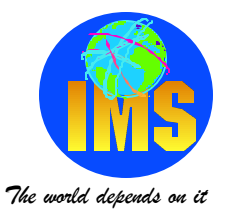

Database Partitions Row 1 to 4 of 4

**COMMAND ===>** 

**Select an item by pressing a '/' on the desired line then press Enter.** 

**Database Name . . . . . : D4PEOPLE** 

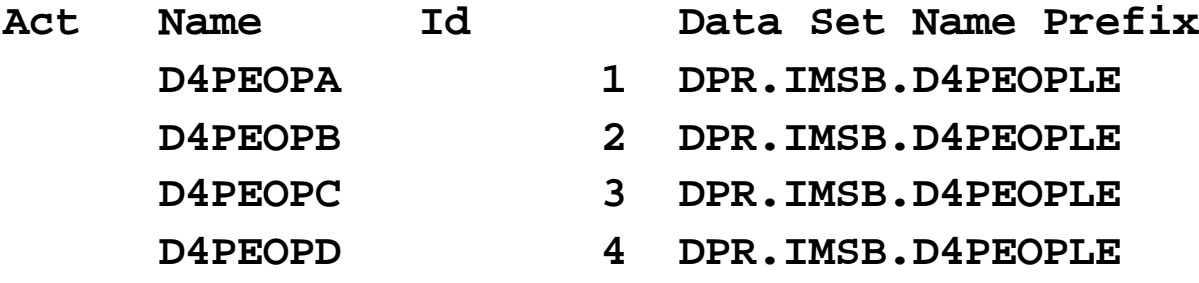

**\*\*\*\*\*\*\*\*\*\*\*\*\*\*\*\*\*\*\*\*\*\*\*\*\*\*\*\*\*\*\*\*\*\*\*\*\*\*\*\*\*\*\*\*\*\*\*\*\*\*\*\*\*\*\*\*\*\*\*\*\*\*\*\*\*\*\*\*\*\*\*\*\*\*\*\*\***

**DDNAMES DSN**

- **D4PEOPAA DPR.IMSB.D4PEOPLE.A00001**
- **D4PEOPAL DPR.IMSB.D4PEOPLE.L00001**
- **D4PEOPBA DPR.IMSB.D4PEOPLE.A00002**
- **D4PEOPBL DPR.IMSB.D4PEOPLE.L00002**
- **D4PEOPCA DPR.IMSB.D4PEOPLE.A00003**
- **D4PEOPCL DPR.IMSB.D4PEOPLE.L00003**
- **D4PEOPDA DPR.IMSB.D4PEOPLE.AO0004**
- **D4PEOPDL DPR.IMSB.D4PEOPLE.L00004**

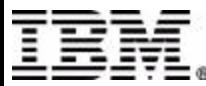

#### **key selection sequence**

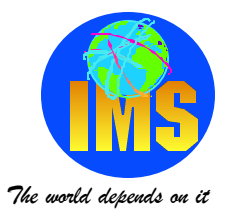

 **Database Partitions Row 1 to 4 of 4** 

**COMMAND ===>** 

**Select an item by pressing a '/' on the desired line then press Enter.** 

**Database Name . . . . . : D4PEOPLE** 

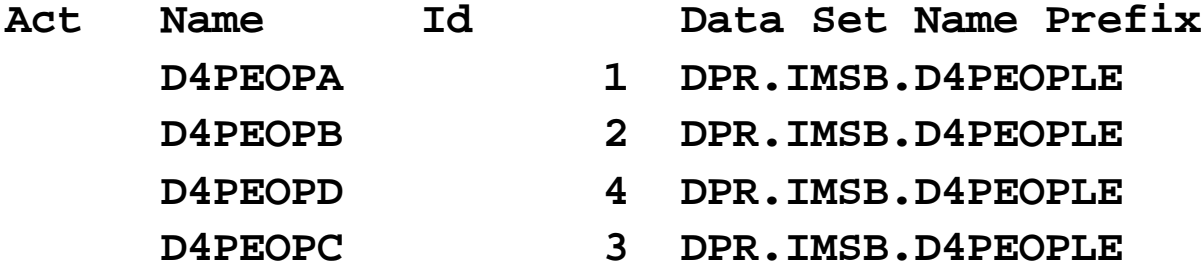

**\*\*\*\*\*\*\*\*\*\*\*\*\*\*\*\*\*\*\*\*\*\*\*\*\*\*\*\*\*\*\*\*\*\*\*\*\*\*\*\*\*\*\*\*\*\*\*\*\*\*\*\*\*\*\*\*\*\*\*\*\*\*\*\*\*\*\*\*\*\*\*\*\*\*\*\*\***

**DDNAMES** DSN

- **D4PEOPAA DPR.IMSB.D4PEOPLE.A00001**
- **D4PEOPAL DPR.IMSB.D4PEOPLE.L00001**
- **D4PEOPBA DPR.IMSB.D4PEOPLE.A00002**
- **D4PEOPBL DPR.IMSB.D4PEOPLE.L00002**
- **D4PEOPDA DPR.IMSB.D4PEOPLE.A00004**
- **D4PEOPDL DPR.IMSB.D4PEOPLE.L00004**
- **D4PEOPCA DPR.IMSB.D4PEOPLE.AO0003**
- **D4PEOPCL DPR.IMSB.D4PEOPLE.L00003**

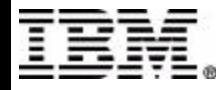

#### **key selection sequence**

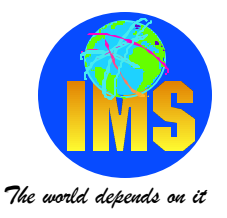

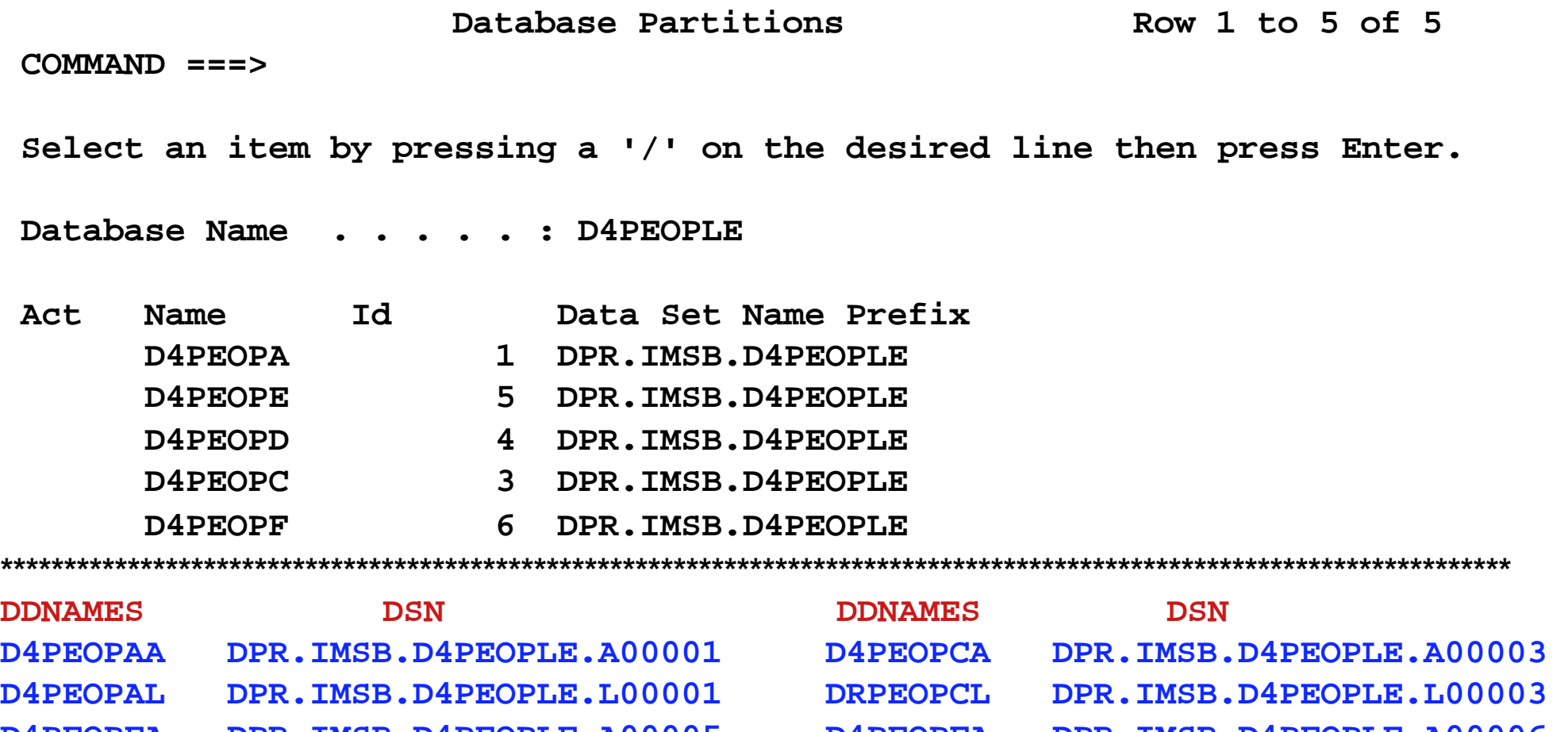

- 
- 
- **D4PEOPDA DPR.IMSB.D4PEOPLE.A00004**
- **D4PEOPDL DPR.IMSB.D4PEOPLE.L00004**
- **D4PEOPEA DPR.IMSB.D4PEOPLE.A00005 D4PEOPFA DPR.IMSB.D4PEOPLE.A00006 D4PEOPEL DPR.IMSB.D4PEOPLE.L00005 D4PEOPFL DPR.IMSB.D4PEOPLE.L00006**

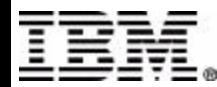

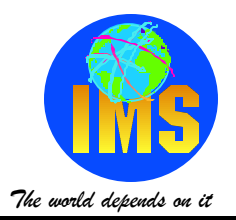

### **Export/Import**

- **Can't modify export file**
- **Use EDIT menu to change DSN prefix**
	- **1. Copy partition...**
	- **2. Delete a partition**
	- **3. Find...**
	- **4. Change all partitions...**
	- **5. Change selected partitions...**
- **Changes are immediate**
- **Have to work with all partitions**
	- **can't import changes to some parititions**

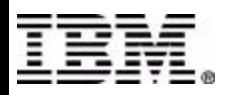

# **Migrating to other Systems**

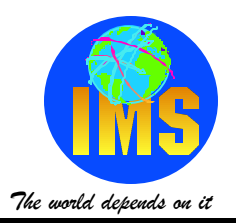

#### **Import**

- **Re-sequence partition id on key ranges**
	- **Starting from 00001**
	- **Delete define control cards now have wrong DSNs**
- **Changes are immediate**
- **DBD must not be registered to DBRC**

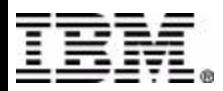

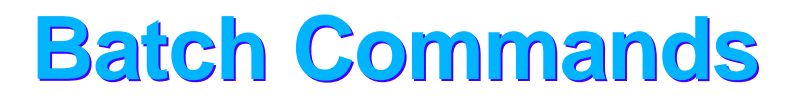

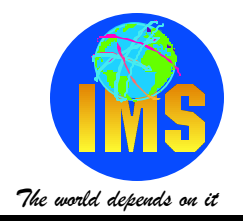

#### **Introduced after GA via Maintanence Process**

#### **INIT commands available**

- **INIT.DB**
- **INIT.PART**

#### **Other commands available soon**

- **CHANGE.DB**
- **CHANGE.PART**
- **DELETE.DB**
- **DELETE.PART**

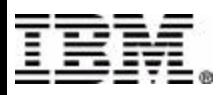

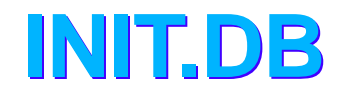

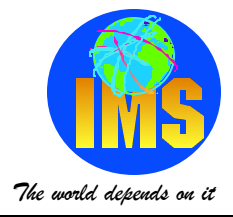

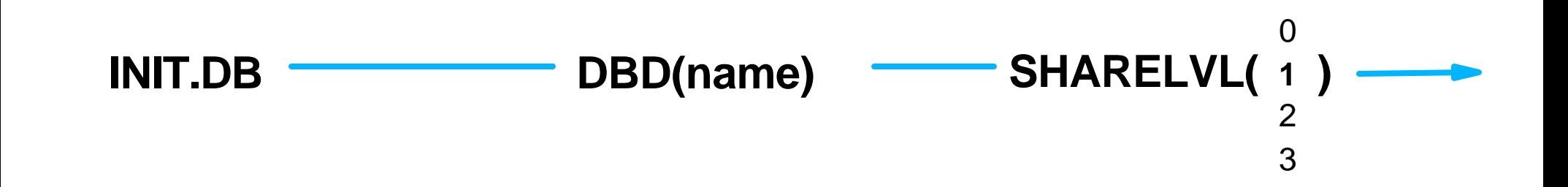

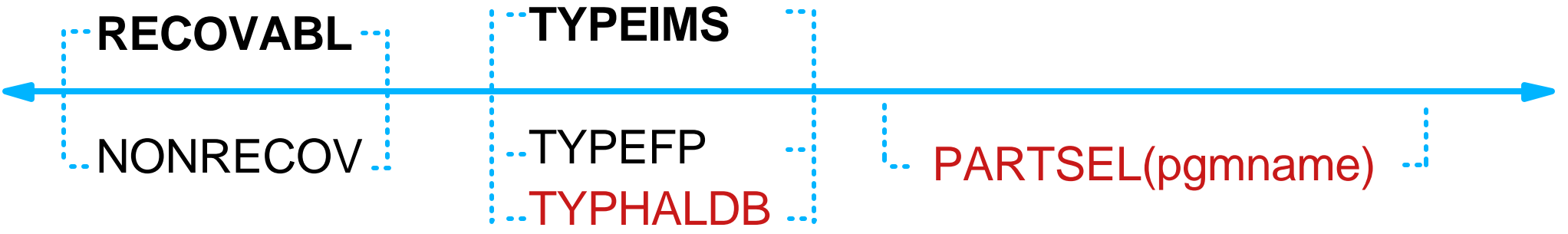

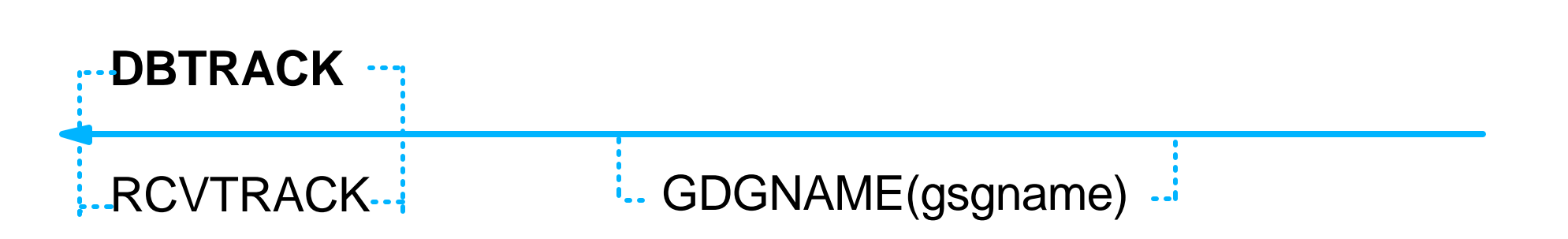

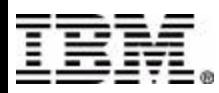

## **INIT.PART**

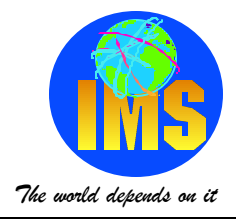

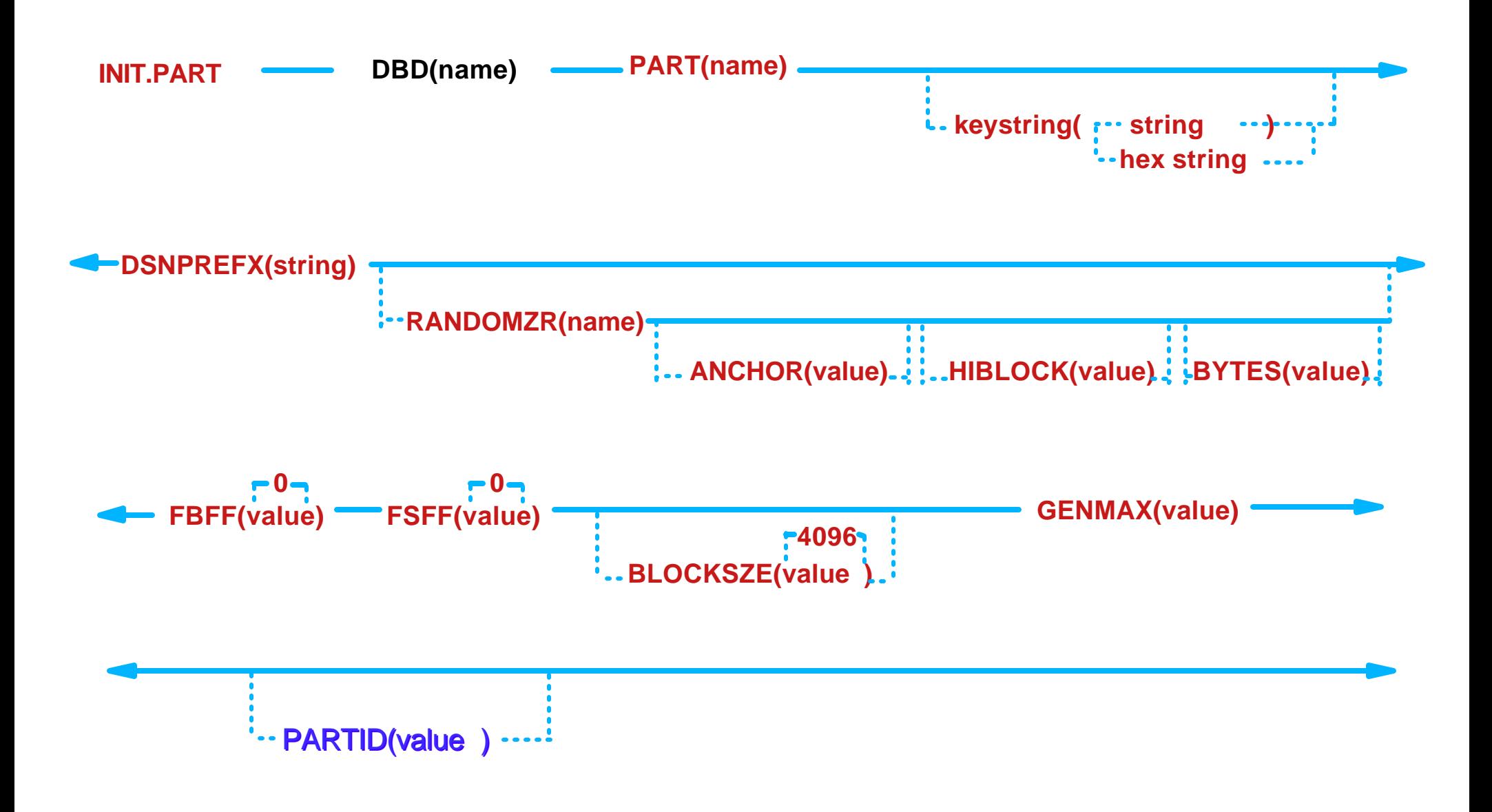

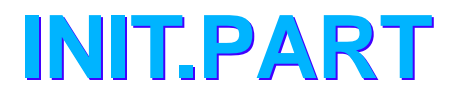

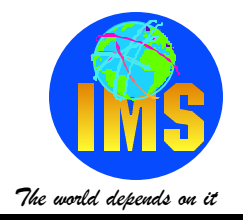

#### **PARTID**

- **NEVER NEVER Specify UNLESS**
	- **Populating an RSR RECON**
	- **Recreating a deleted partition and you have the image copy or unloaded data to restore into it (can't be application unload data)**
	- **Populating a RECON which has not had this database before and you are using data from and existing system**
- **If you use wrongly, you will corrupt the indirect pointers the EPS contains orginal partid and RBA which could now be duplicated**
- **We don't validate it, we use what you tell us, unless already defined in an active partition**

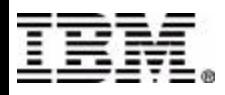

## **CHANGE.PART**

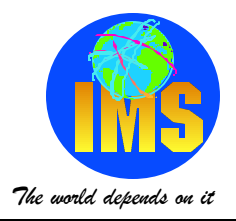

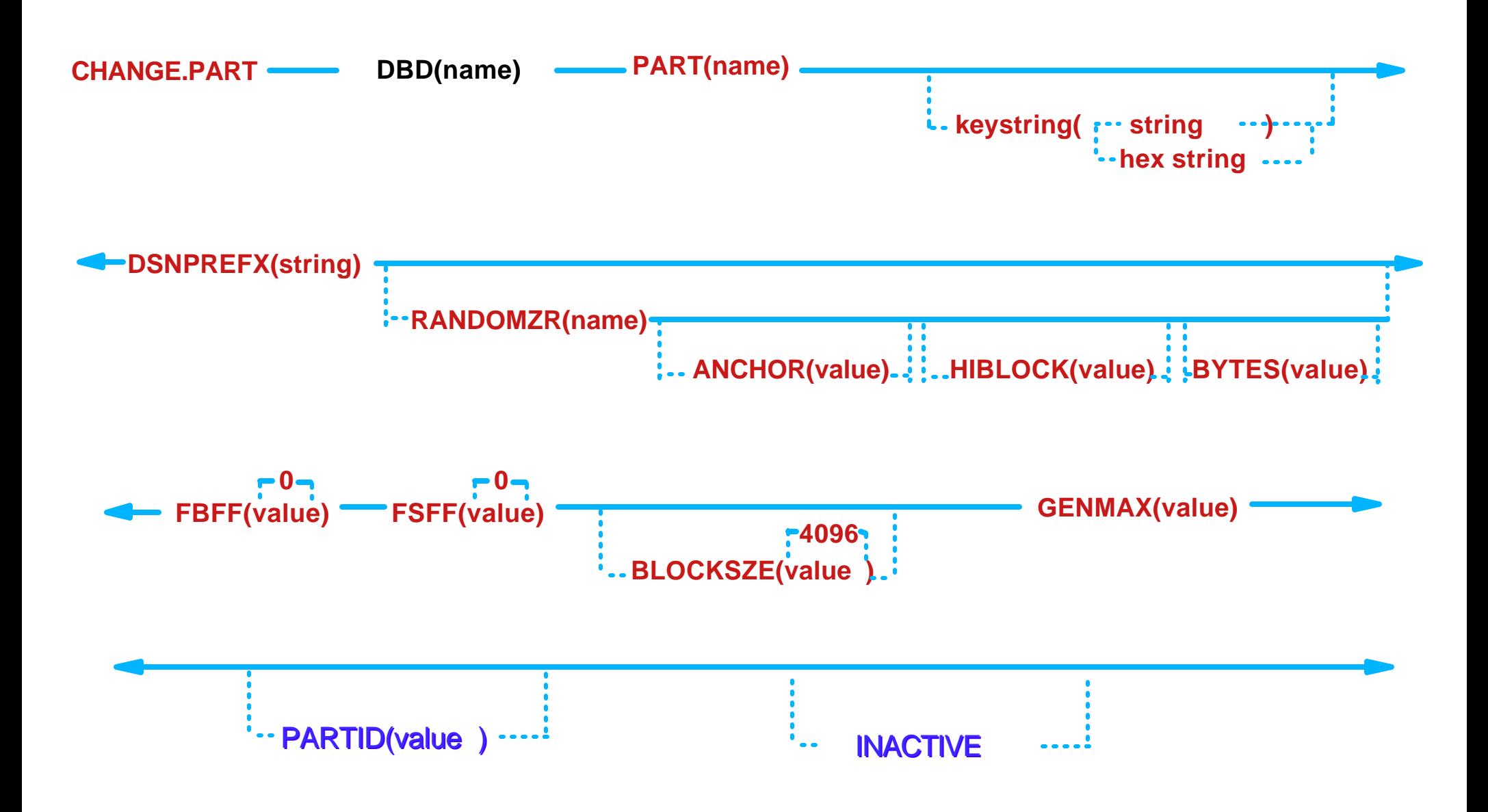

## **Inactive Part**

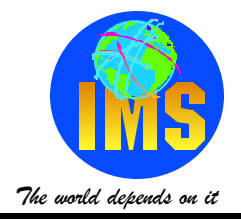

### **INACTIVE/ACTIVE**

- **Used to logically delete a partition**
	- **HALDB will treat the partition as Deleted** 
		- **partitions should have been unloaded before becoming inactive**
		- **partition selection will "ignore" this partition**
	- **Will preserve partition history**
	- **Should be used when deleting a partition**
		- **Creates a fallback capability should the change fail**
		- **Delete partition on completion of change process**

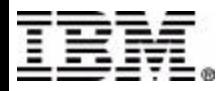

# **Repartitioning**

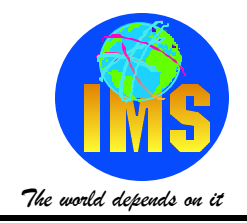

### **Combine 2 partitions into 1** Invoice database

- 1. **Image copy both partitions**
- 2. **Unload both partitions**
- 3. **CHANGE.PART DBD(INV) PART(A) INACTIVE**
- 4. **Reload partition B**
- 5. **DELETE.PART DBD(INV) PART(A)**
- 6. **Image copy partition B**

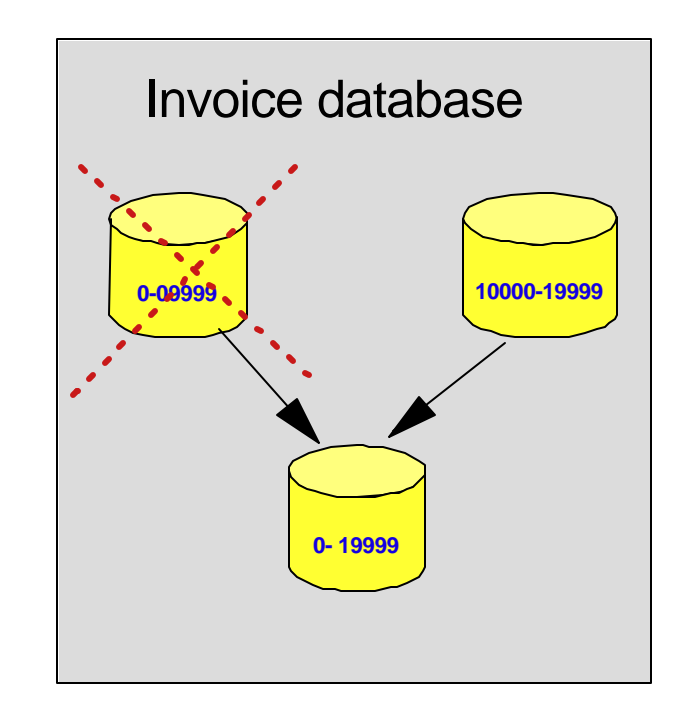

### **Fallback**

- 1. **CHANGE.PART INV(DBD) PART(A) ACTIVE**
- 2. **Recover both partitions**

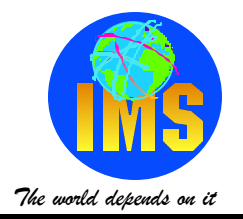

### **PROCOPT=L**

#### **Must load a key in each partition to initialize it**

- **Must insert secondary index source segment to initialize the secondary index data set**
- **IMAGE COPY NEEDED flag set for each partition initialized.**
- **DSP0132I IMAGE COPY NEEDED FOR**
- **DSP0132I DBDNAME=D4PEOA1 DDNAME=D4PEOA1A**
- **DSP0132I IMAGE COPY NEEDED FOR**
- **DSP0132I DBDNAME=D4PEOC1 DDNAME=D4PEOC1A**
- **DSP0132I IMAGE COPY NEEDED FOR**
- DSP0132I DBDNAME=D4PEOD1 DDNAME=D4PEOD1A

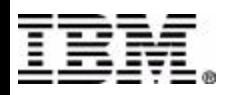

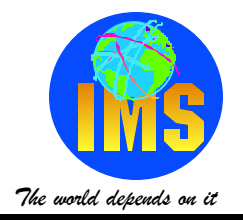

#### **Different number of partitions**

- **Don't always have keys in every partition**
- **DBDLIB is the same only RECON information is different**
	- $-$ **DSNs**
	- **Size**
	- $-RAA$
- **Program function testing is independent of partitions**

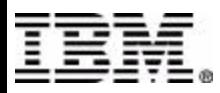

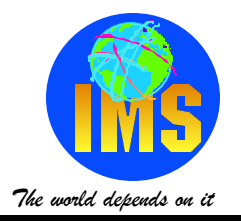

#### **Advantages**

- **Fewer data sets**
- **Fewer RECON records** 
	- **size of RECON**
	- **looking at RECON LIST output**
- **Less SPACE**

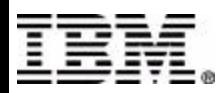

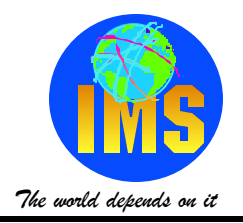

#### **Disadvantages**

- **Can't use Image to recover from production**
	- **IC is full data sets recovery**
	- **Most need to "recreate" a production problem with a specific set of database records**
- **Consider using Segment Restructure Utility**
	- **Can "unload" then "reload" a segment or a range of segments**
	- **Can run as a BMP or DLI (both unload/reload)**

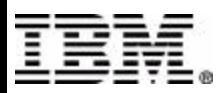

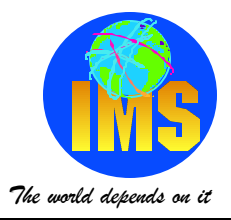

#### **Segment Restructure Unload**

- **Root key range for Unload**
	- **First Root Key SSA**
	- **Key of last key to be selected**

**DBDNAME DDOUT C ROOTSEGM(ROOTKEY EQ1234) '4444'** 

#### **Reload reads input file from Unload**

- **PROCOPT = A or I**
- **BMP or DLI**

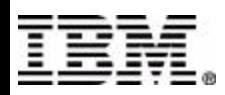

## **RECON Management**

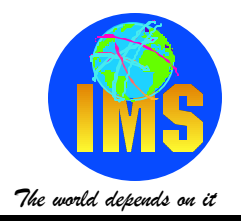

### **"Change Control Information"**

- **Randomizer parameters**
	- **Make sure you list the current value before changing it**
- **Number of partitions**
	- **Adding or deleting may set the PARTITION NEEDED FLAG for more than one partition**
- **Partition IDs**
	- **Always increasing, changes IDCAM control cards**

#### **Authorization process**

- **approvals confirmed**
- **audit of changes**
- **Sysprogs and DBAs have ALTER access to do day to day work**

#### **PARTITION INIT NEEDED**

- **Means partition is unavailable for use**
- **Set when paritition information is changed Set when paritition information is expanding to the Conference**

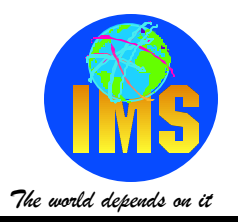

### **Timing of Changes**

- **PDU is ISPF "Real Time"**
- **USERID Access**
- **Can't pre-define changes**
- **PDU is only way to CHANGE/DELETE**

### **Separate RECON for partition definition**

- **Allows pre defining of partitions/changes**
- **Allows PROD RECON to be protected from USERID access**

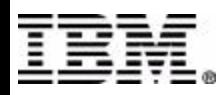

# **Operating with HALDB**

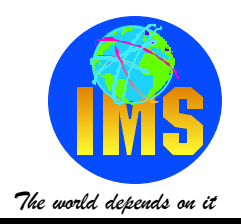

#### **Starting and Stopping HALDB**

- **Master must be started to access any partition**
- **A /DBR command will DBR all the partitions**
- **The master name or partition can be used on these IMS commands:** 
	- **/DBDUMP**
	- **/DBRECOVERY**
	- **/DISPLAY**
	- **/LOCK**
	- **/START**
	- **/STOP**
	- $-$ **UNLOCK**

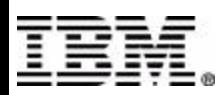

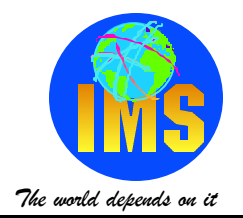

**Partitions can be started or stopped explicitly**

- **Once a partition is DBR'd explicitly, it must be STARTED explicitly**
	- **A /START DB mastername will not start an explicitly DBR'd partition**
	- **A /START DB ALL will not start an explicitly DBR'd partition**

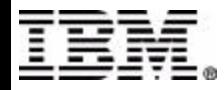

## **Operating with HALDB**

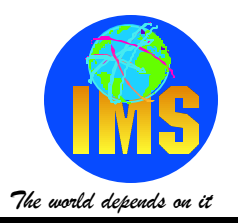

### **Displaying HALDB information**

- **/DISPLAY DB mastername**
- **/DISPLAY DB partitionname**
- **/DISPLAY DB ALL**

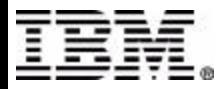

## **/DISPLAY DB mastername**

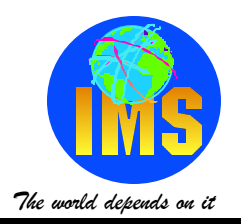

#### **Stopped HALDB master**

**/DISPLAY DB DFXCSTP DATABASE TYPE TOTAL UNUSED TOTAL UNUSED ACC CONDITIONS DFXCSTP PHDAM UP STOPPED \*00228/193925\*** 

#### **Started HALDB master**

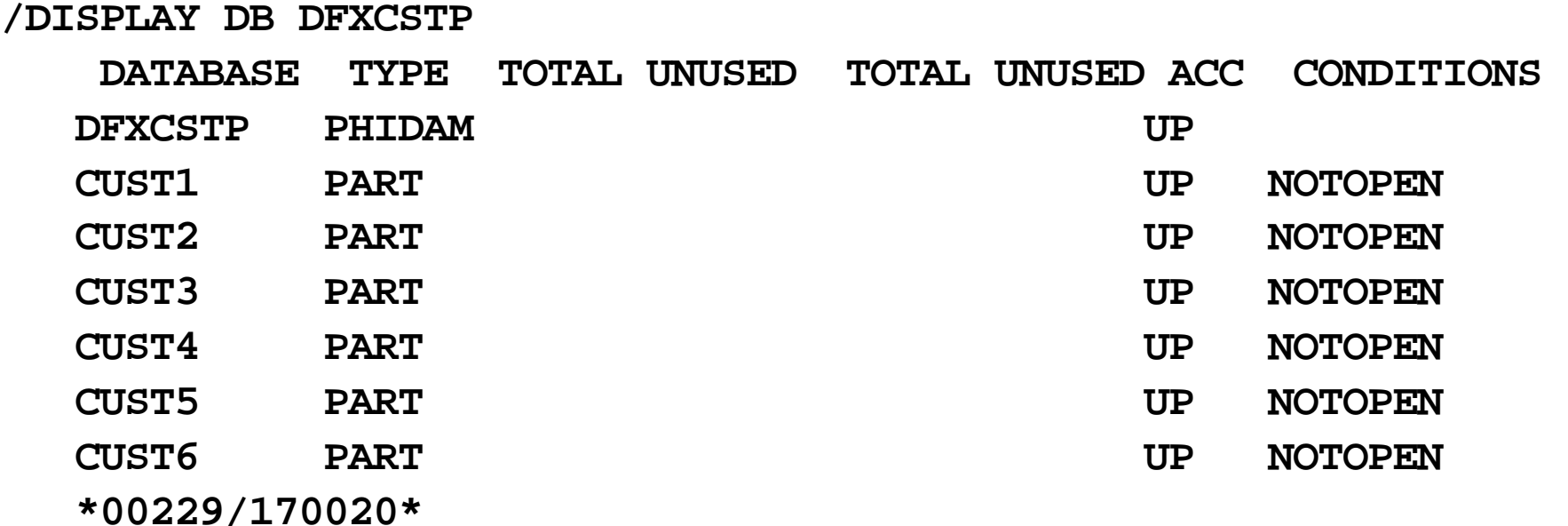

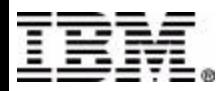

## **/DISPLAY DB ALL**

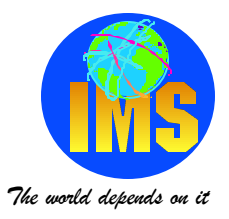

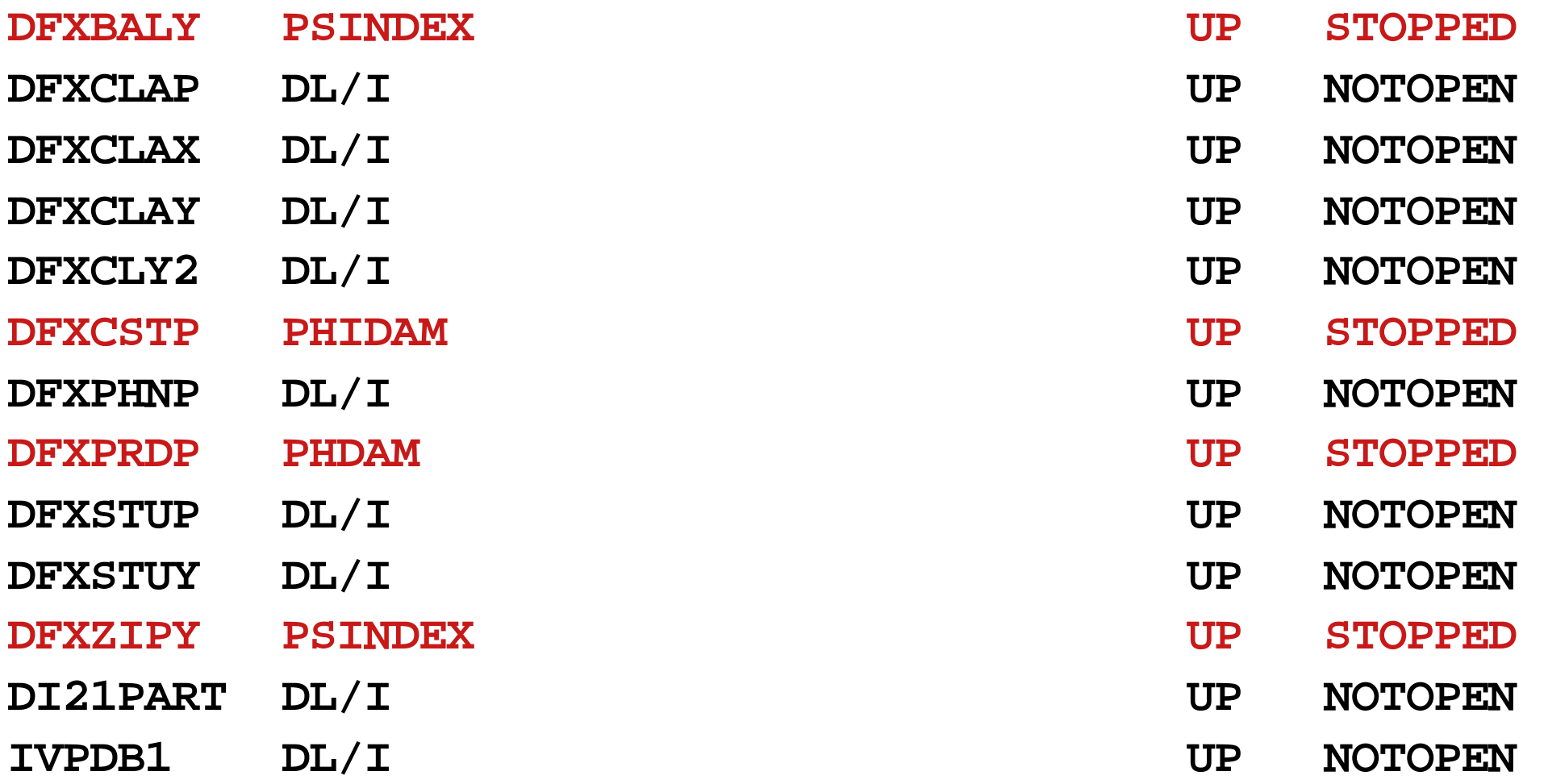

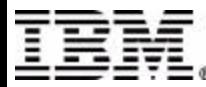